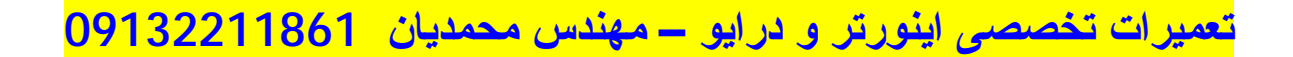

**راهنمای فارسی درايو ياسکاوا Yaskawa A1000 Crane**

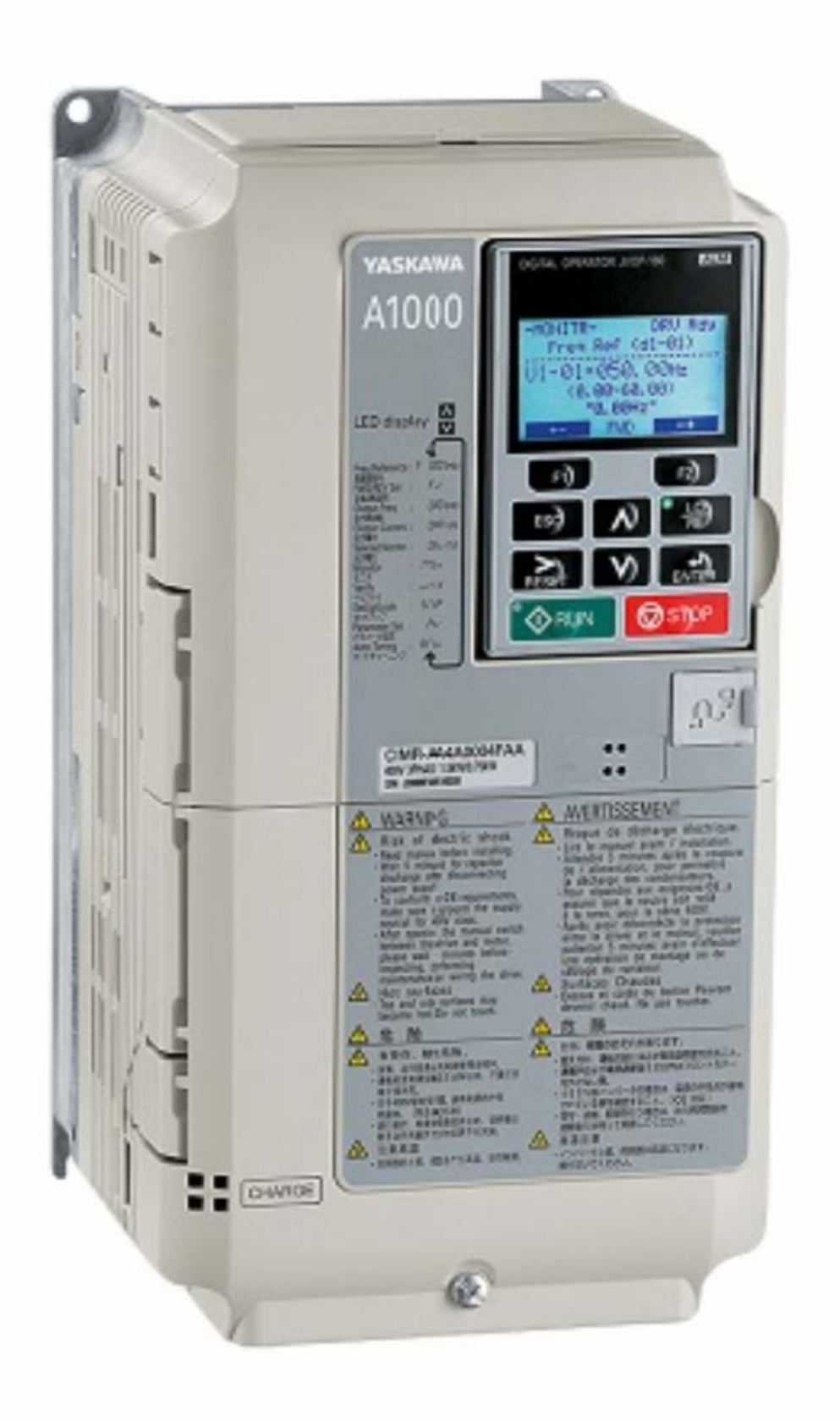

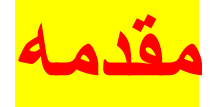

درايو 1000A ساخت شرکت Yaskawa ياسکاوا در محدوده توان بين 0.4 کيلو وات تا 300 کيلو وات , توليد و استفاده می شود.

, پمپ آب از اين درايو , می توانيد برای کاربردهايی همانند نوار نقاله , دمنده هوا , کمپرسور هوا , جرثقيل و ساير کاربردها , استفاده نماييد ـ

نوع کاربرد درايو , در پارامتر 1-06A قابل انتخاب است.

## انتخاب در ايو بر ا*ی* کاربر د جرنقيل

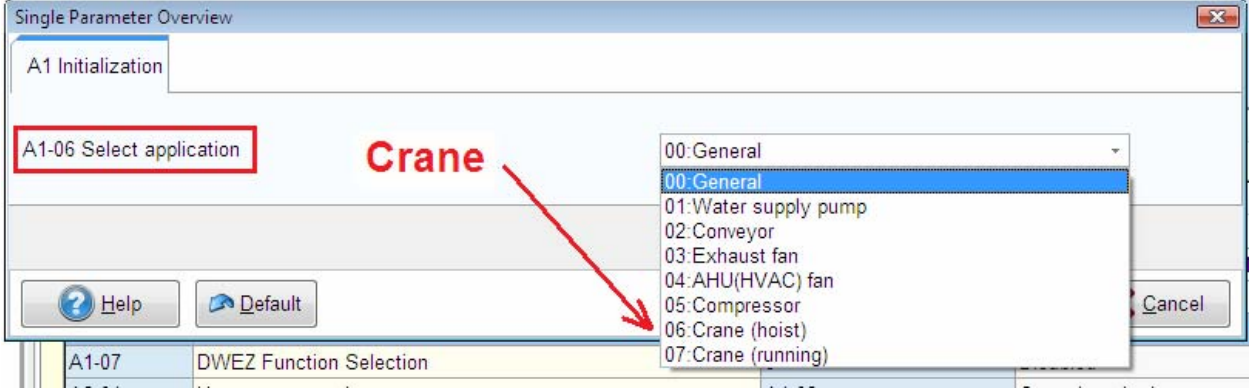

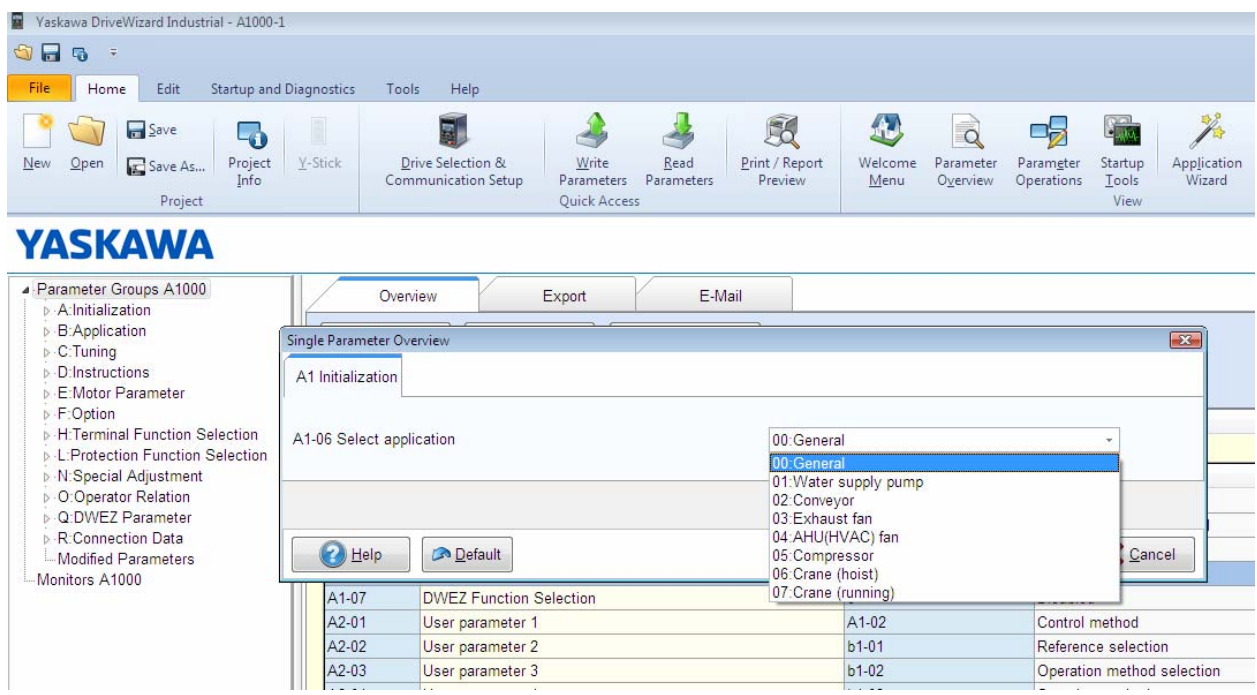

## شکل زير , مدار قدرت و کنترل اين درايو را نشان ميدهد .

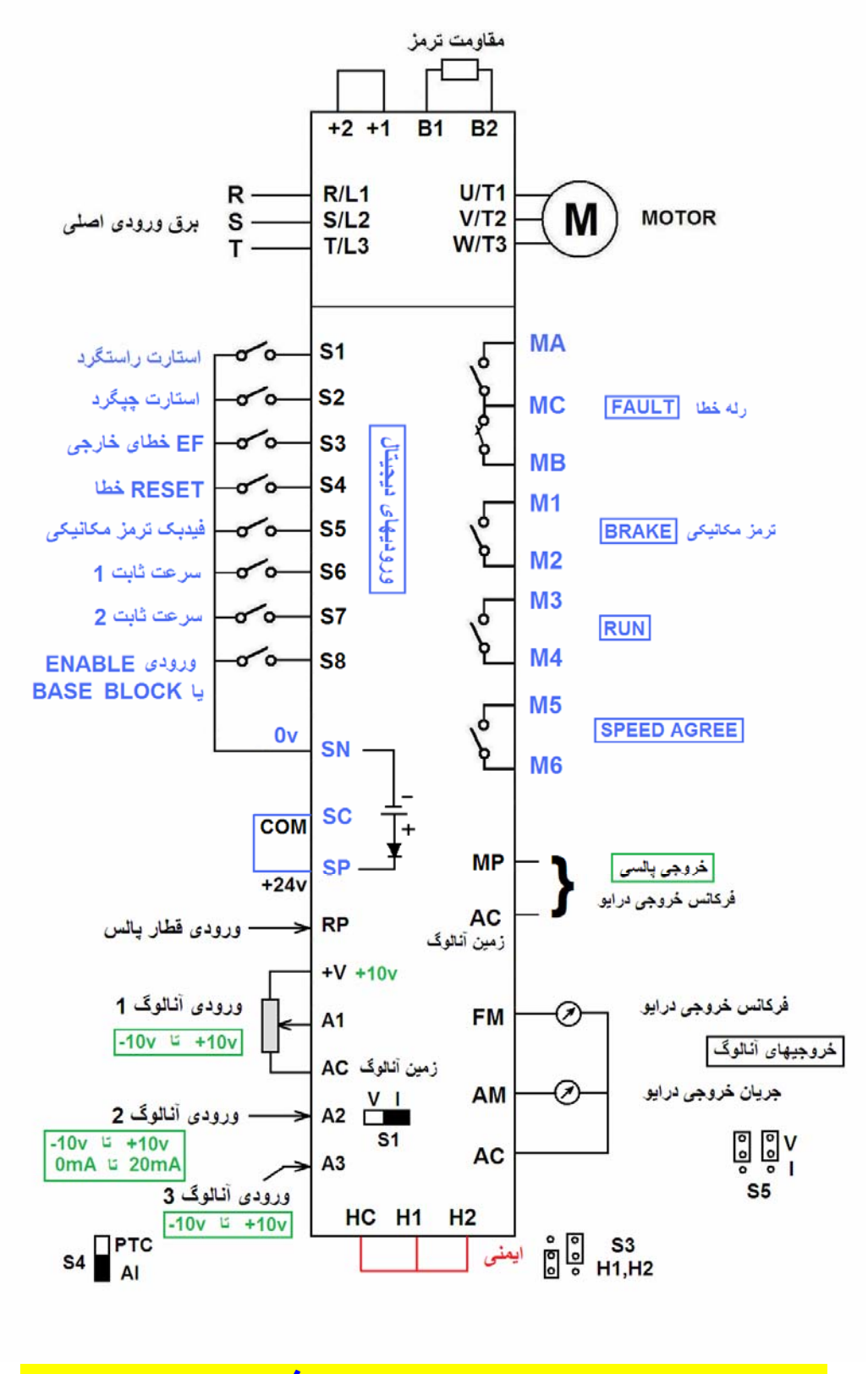

اين درايو دارای 8 ورودی ديجيتال از 1S تا 8S است. ورودی 1S برای استارت راستگرد و ورودی 2S برای استارت چپگرد است. .(2wire)

اگر از اين درايو برای کاربرد جرثقيل استفاده کنيد وروديها و خروجيهای ديجيتال , شبيه شکل زير , پيکربندی خواهد شد.

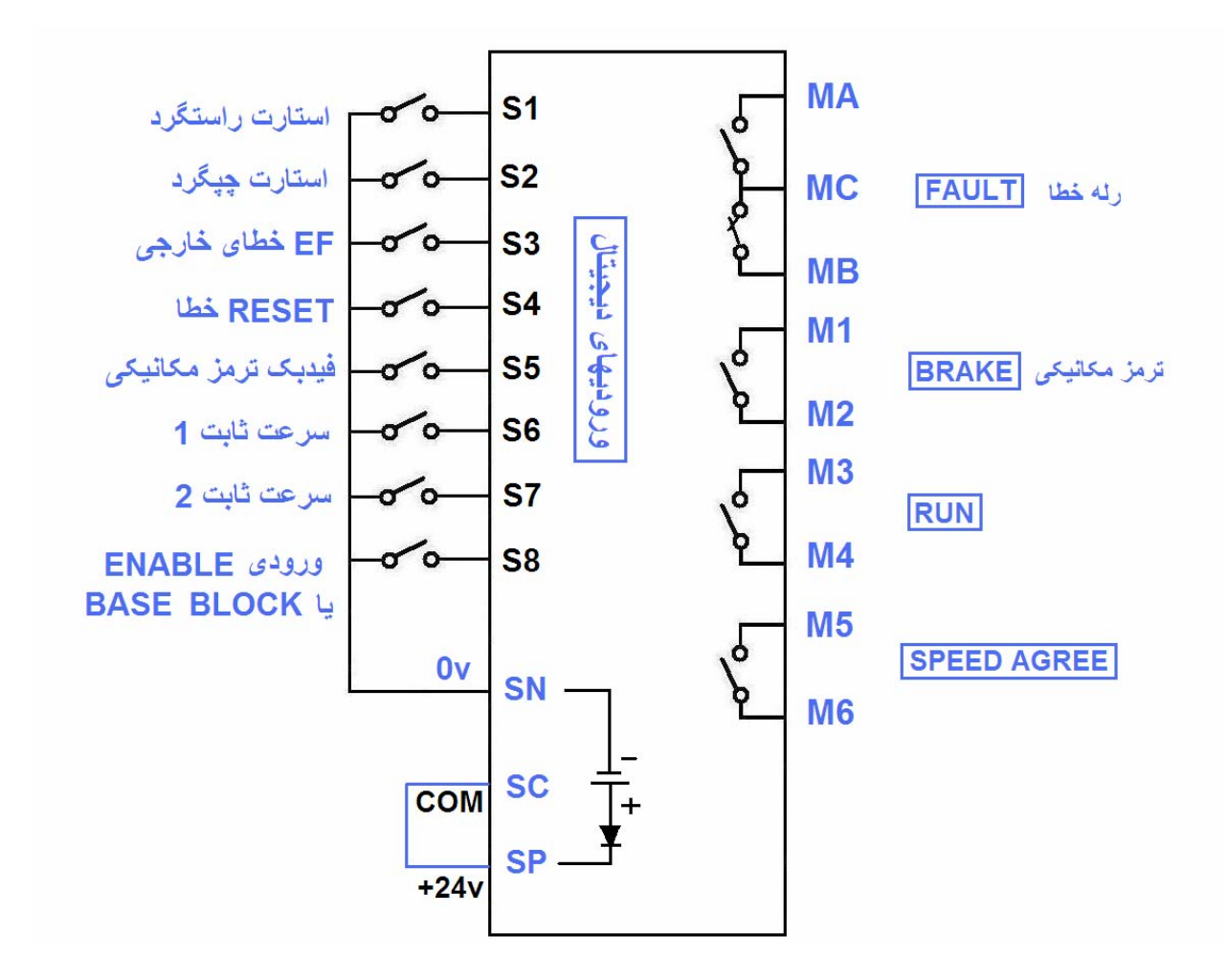

بطورمثال ورودی ديجيتال 5S برای چک نمودن ترمز مکانيکی موجود روی موتوراست و تا زمانی که ترمز باز نشود , فرکانس خروجی , زياد نخواهد شد.

همچنين رله 2M1M هم برای باز نمودن ترمز مکانيکی است و فرمان باز شدن ترمز را صادر می کند .

با استفاده از ورودی 8S , درايو فعال يا Enable می شود.

و با دو ورودی 7S و 6S هم می توانيد سه سرعت ثابت يا سه فرکانس ثابت که در پارامترهای 1-01d و 1-02d و 1-03d تنظيم می شوند را انتخاب نماييد.

اين درايو دارای سه ورودی آنالوگ 3A و 2A و 1A نيز ميباشد که برای کنترل سرعت , قابل استفاده است.

در خيلی از تابلوهای کنترلی که برای جرثقيل بکار می رود معمولا از ورودیهای أنالوگ , استفاده نمی شود

اين درايو دارای 4 رله خروجی است که برای نشان دادن خطای درايو (fault (و يا برای کنترل ترمز مکانيکی و... استفاده می شود.

ترمينالهای 2H و 1H و HC هم مربوط به سيستم ايمنی safe stop است و ارتباط بين HC و 2H و 1H اگر قطع شود درايو , متوقف ميگردد.

**پارامترهای پرکاربرد** 

جدول زير , تعدادی از پارامترهای اين درايو را معرفی می نمايد.

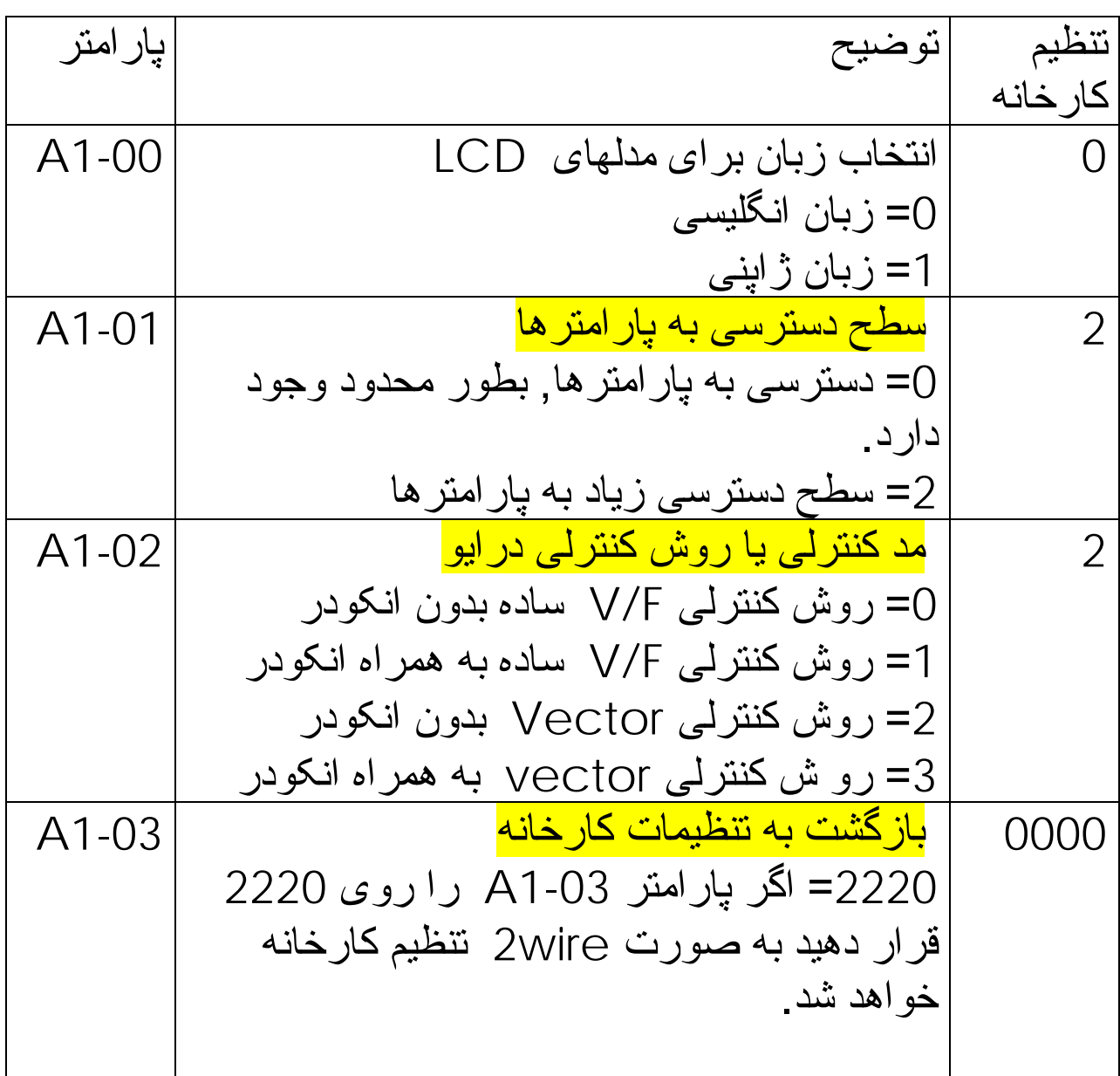

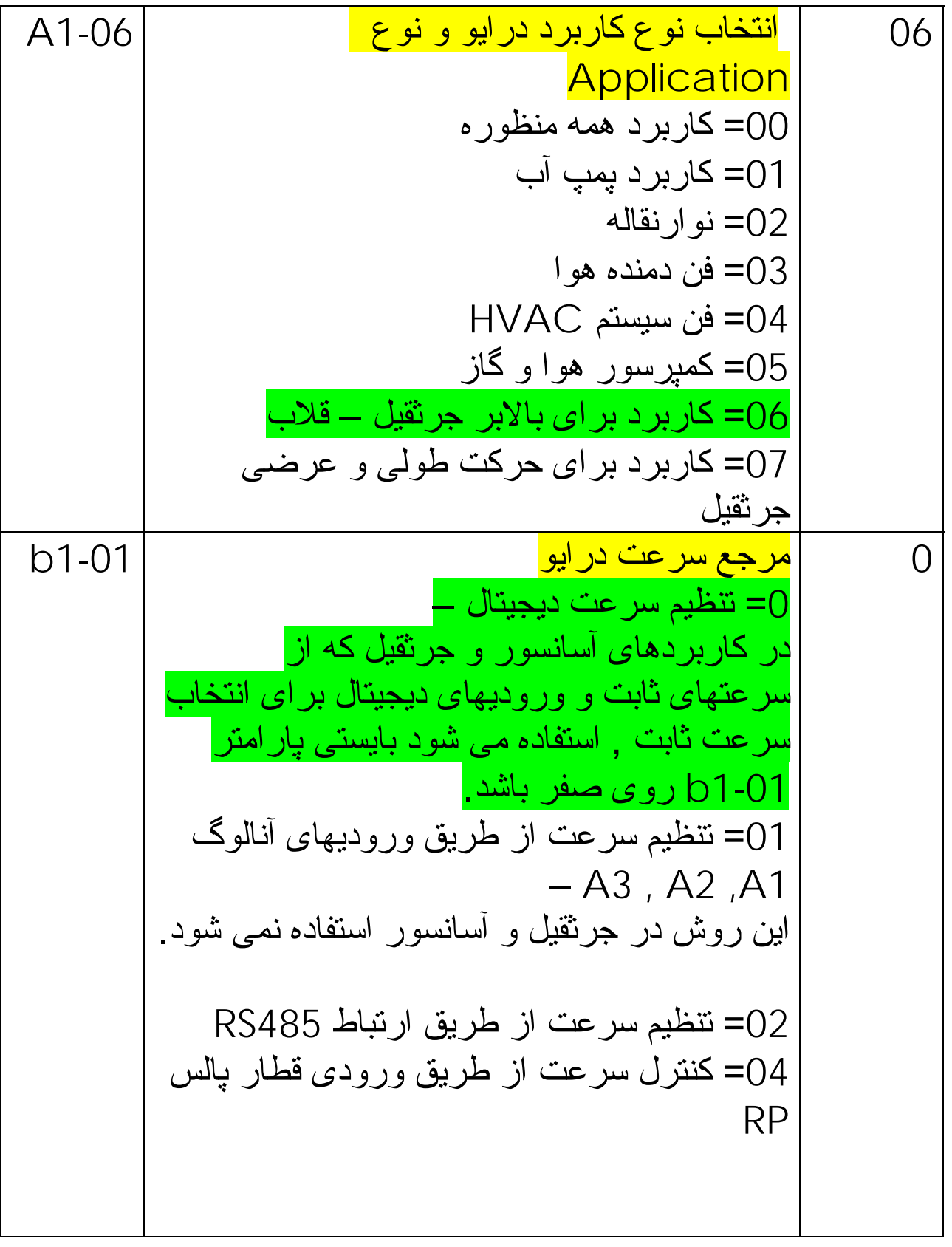

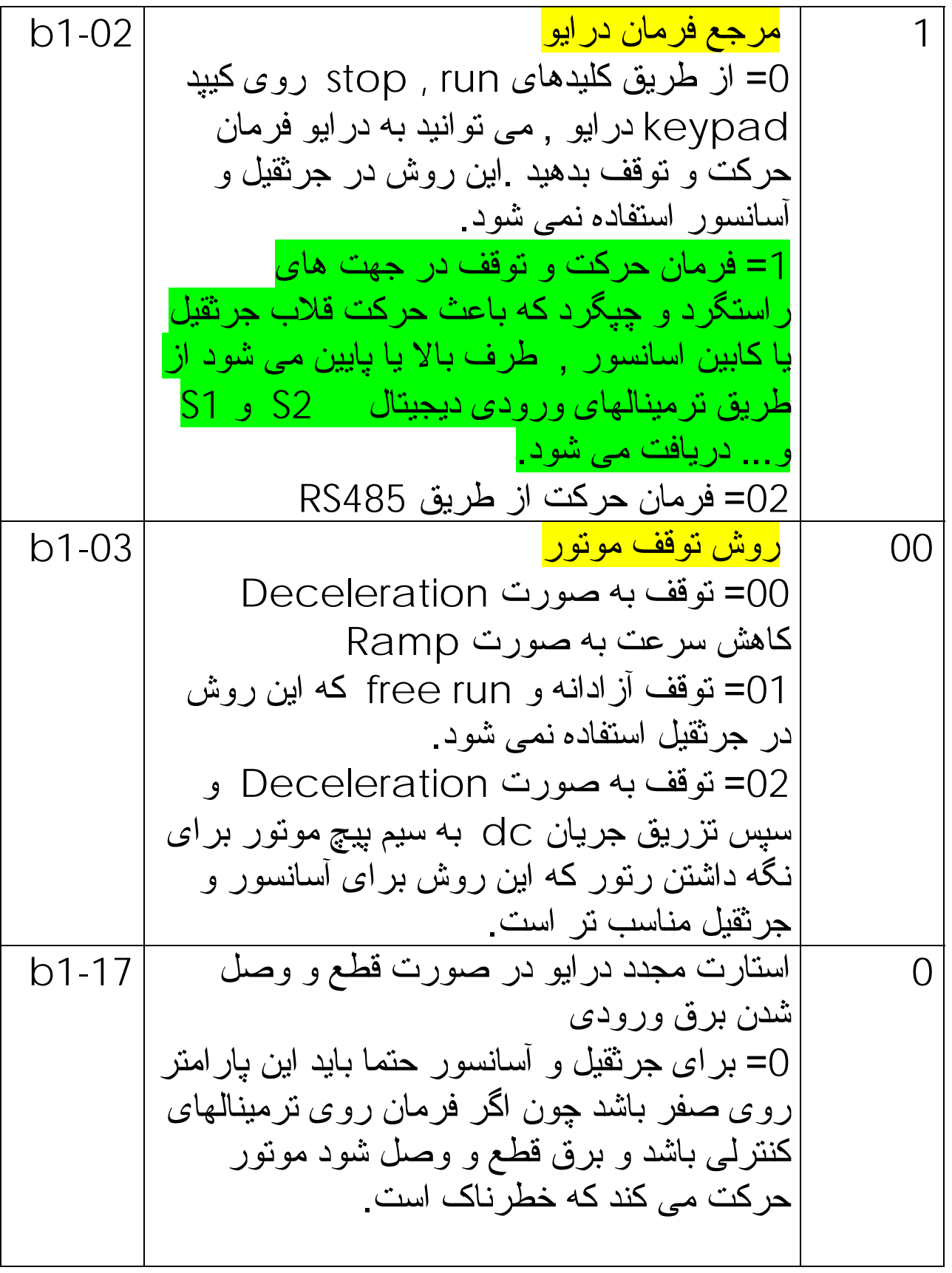

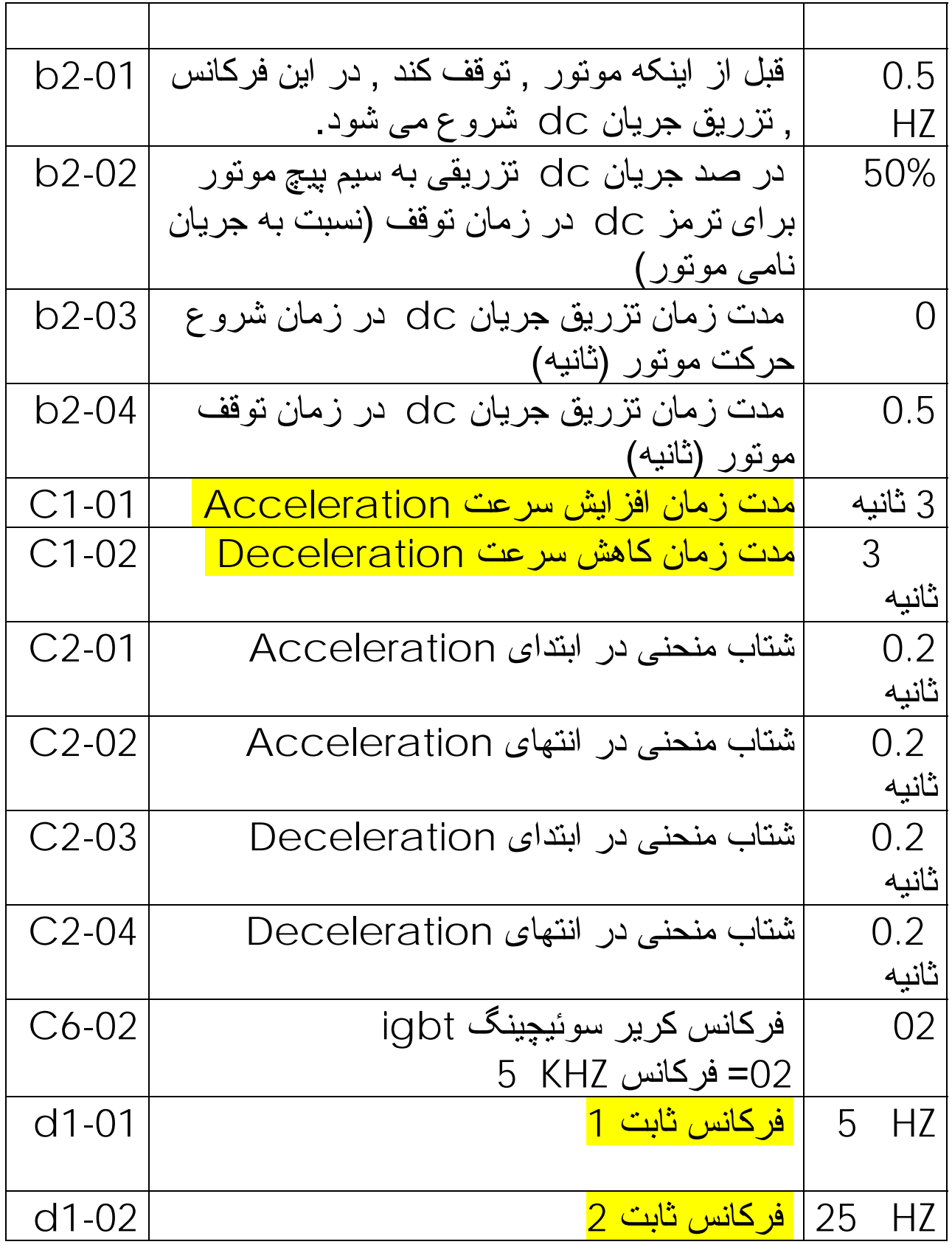

![](_page_11_Picture_353.jpeg)

![](_page_12_Picture_344.jpeg)

# **تعدادی از کدهای خطا**

![](_page_13_Picture_40.jpeg)

![](_page_14_Picture_1.jpeg)

![](_page_15_Picture_0.jpeg)

![](_page_16_Picture_0.jpeg)

![](_page_17_Picture_0.jpeg)

![](_page_17_Picture_1.jpeg)